ÃiÂiÕÂiÃ...èÕ§ Sony Vaio P

**News** ÊÃ ÂŞÃ•Ã'âÂ'Ã, : kiat ºÃ'Â<sup>1</sup>·Ã-Âià Õ×èÕ : 15/1/2009 14:34:17

## ÃiÂiÕÂiÃ...èÕ§ Sony Vaio P

Sonv ªÃ¨Ã'ÂŞÃ Â»ÃŞÂªÂºÃƒÃ"ÉÑÂ∙Â∙Ã∙à ¡ÃŞÂºÂ¤Ã‡Ã'Ã∙ÅѺ´Ã∙à ËÅ×Õà ¡Ã"Â <sup>1</sup> ¨Ã™Ã¨Ã¦ ¡Ã§Â»ÃƒÃ∙¡Ã'Èà »Ã"´ÂµÃ'Ç Sony Vaio P ÕաÕÂ?â´Ã'·Ã•ÓäÕèÕèÊ×èÕäËÁºÃ?Õá¤Ã•á¤Ã•Ã{ÕºÃ?Âà ÅÂÇèÃ'Ã •ÑÂ<sup>1</sup>¤Ã—ÕÕäà ÕÕÃٻÃèÃ'§Ã‹Â<sup>1</sup>éÃ'µÃ'ÕÂèÃ'§Ã¤Ãƒ ¾Ã•à »Ã"´ÂµÃ'Ç»Ã~êº Â¡Ã§Ã‡Ã'§Â¢Ã'»Ã'êº äÕÓÕÕãËéà ¡Ã§ÂºÃ¤Â»Â½Ã'ªÂ¤Ã©Ã'§Ã‹Ã…Ã'Âà ´Ã—Ã•Âª ¡Ã‡Ã¨Ã'ÊÃ"Â<sup>1</sup>¤Ã©Ã'¨Ã*f*Ã"§Â¨Ã•ÕÃ' áÃ...Õ akihabaranews Ê×èջÃÕà Â.Ã^Â-ÕÃ"»Ã~èºÂ¡ÂŞÃ »ÃŞÂºÃŠÃ—èÕÃÃ'ÂáÃjá·Ã•èä´Ã ©Ã¢Ã•¡Ã'Ê "á¡Ã•¡Ã...èÕ§" Sony Vaio P ¡Ã¨Ã•Â'ã¤Ãf áÃ…Ã∙¡Ã§Ã¤Ã∙ÓÃ*f* Ã∙ªÃ©Ã' TrendyPDA.com ¡ÃŞÃ »ÃŞÂºÃŠÃ—èÕááÂ∙Õè¨Â•ºÂºÃ"à ʺբèÃ'ǺÕé¡Ã¨Ã•ºÂºÂ¤ÃƒÂ ´Ã©Ã‡Ã.

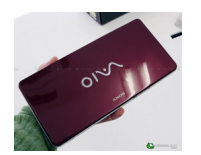

¡Ã…èÃ∙§Â¢Ã∙§ Sony Vaio P ¡Ã§Â¨Ã∙à ËÃ∙ÖÃ∙ªÃ¦ ¡Ã'ºÃ•Ã~»Â¡ÃƒÂªÃ¬Ã¤Â¿Â¿Ã©Ã'ËÃ×ÕÕÃ\*»Â¡ÃƒÂªÃ¬Ã¤Ã•·Ã•ÕÕ×èºÃ¦ ¢Ã•§ Sony ¤Ã—ÕÕÕÊÕÊѰ·Â·Ã•èäÕèáʺÊѰ°Ã'Â∩ (Â^Ùà ÃÕÃ,ºÃ¦ áµÃ¨Ã∙Ã∙ÊäµÃ…ì

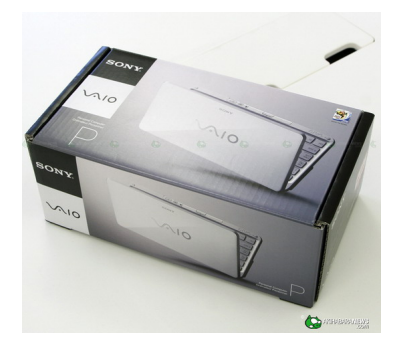

¤ÂŞÃ¤Ã∙èµÃ©Ã∙ª´Ã™Ã‡Ã¨Ã'à ¢Ã'¨Ã'´Â∓Ã'ÂŞÂ¢Ã∙ÂŞÃ£ÂºÂ¡Ã…Ã¨Ã∙ÂŞÃ◆Ã,èÃ'ÂŞ äÃfºÃ• ÇèÃ'áéÃ...éǡçËÃ.úúÕÃ~»Â¡ÃfªÃ¬Ã‹Ã...ѡæ ãºÂ¡Ã...èÃ∙§Ã∙Ã∙¡Ã∙Â}Ã∙Ã}¡Ã◆§ÃƒÃ‡Ã∙¶Ã¨Ã'Ã,ÃٻãËé´Ã™Â¡Ã'º ¨Ãfԧæ áÃ...éÇÃ,ÑÂŞÃ•Ã•Ã Ã•Â¡ÃŠÃ'äÙèÕ×ÕáÃ...Õà աÊÃ'ÃÕ×èºÃ¦

ãºÂ¶Ã~§Â¾Ã...Ã'ÊÂuÔ¡Ã∙Ã∙¡Â¶Ã~§Ã{ºÃ–è§Â´Ã©Ã‡Ã.

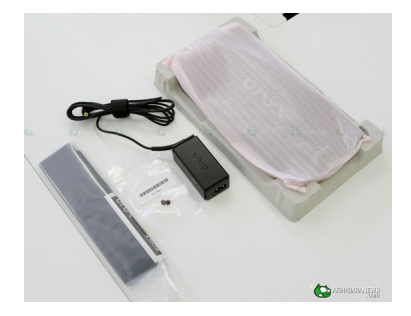

à ÕÃ'ÕÃ~»Â¡ÃƒÂªÃ¬Ã‹Ã…ѡæ ¡Ã§Ã•Ã•ÂµÃ'Çà ¤ÃƒÃ—Ã¨Ã•Â§ áºÂµÃ µÃ•ÃÕè µÃ'ÇÕá´Â»Ã µÃ•ÃìáÅÕÊÃ'Âà ŊպµÃ'ÇÕá´Â»Ã µÃ•Ãì  $(\tilde{A}\boxtimes \tilde{A}^*\tilde{A}^*\tilde{A}^*\tilde{A}^*\tilde{A}^*\tilde{A}^1\tilde{A}f\tilde{A}^{\top M}\hat{A}^N)$ 揂ªÂ∙Ã∙ðÃ∙Ã,Ùè£ÂªÂ¶Ã~ÂŞÂ¾Ã...Ã'ʵԡäÃ∙èÃÙéÇèÃ'à »ÃŞÂªÃ∙ ÕäÃ*f* à ´Ã'ÇèÃ'Â1èÃ' Â¨Ã∙à »Ã§Â1¨Ã~¡Ã,Ã'§ÃŠÃ"Ãէ¢Ã•§Â¨Ã~¡Ã,Ã'§Ã£ÂµÃ©Ã Â

¤Ãf×èÕ§

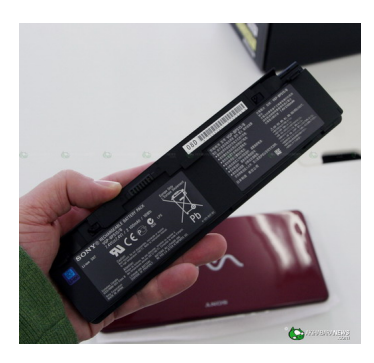

<del>Ã</del>¡ÂºÂµÃ µÃ•ÃÕè¡Ã©Ã•ºÃ™Ã¤Ã•èãËÂ-ëºÃºÂ¡ ¤Ã‡Ã'Õ¨Ã~ÕÕÕà ¾Ã•Ã,§Ã¡Â¤Ã¨ 2100 mAh ¤Ã‡Ã'Ã∙¨Ã<sup>~</sup>Â1Ã∙é¾Ã∙æ ¡Ã'ºÃ¡ÂºÂµÃ µÃ∙ÃÃ∙ðÃçÃ∙§ Acer Aspire One A110 ·Ã•Ã"Õդ‡Ã'ÕÂ"Ã" 2200 mAh

áµÃ¨Â´Ã©Ã‡Ã,«Ã•¾Ã•Ã,ÙÃfÃ~èªÃ£Ã‹Ã•èÂ⋅Õè Â»Ã§Âª Intel Atom Z Series Â-ÕÃ"ºÃ*f* úÃ/Ã/Ã/Ã/à "Ã'Â'Â' Ai Ã'Ã/Â34Ã... Ã' S SÃ' "ä 'à ©Â 'à • i à ‡Ã" Ã' Intel Atom N Series à Â'Ã"Õ

à ªÃ—Ã¨Ã•Ã‡Ã¨Ã'´Ã@ǤÇÃ'Õ¨Ã~¢Ã•ÂŞÃ¡ÂºÂµÃ ÂµÃ•ÃƒÃ•Ã¨Ã Â∙Ã″úºÃ© áµÃ¨Â¡Ã§Â¤Â§ÃŠÃ'Ã∙Ã'öãªÃ©Â§Ã'ºÃ¤Â´Ã©ÂºÃ'úà ¡Ã"ºÃºÃ®Ã∙Ã"ªÃ'èÇâÃ∙Â  $\hat{\mathbf{S}}$ 

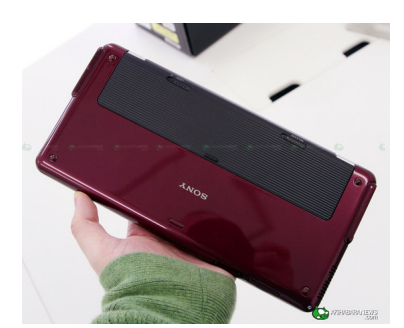

ãÊèáºÂµÃ µÃ•ÃfÕèà é¢Ã©Ã'ä»Ã¡Ã...éÇ à ¤Ãf×èÕÂŞÂ¡Ã...Ã'Âà »ÃŞÂªÃŠÃ•Â‧ÙâÂ‧ª **A.ÓäÕäÕӷ"ÂiºÂuà ÂuÕÃfÕÔà »Ã§Â'ÊÕà ´Ã•Ã.ÇÂiѺÂuÑÇà ¤Ãf×** èèÃ∙§Â¡Ã§Ã¤Ã∙èÃŕÙé ʧÊÑÃ.Ã...´ÂuéªÂ·Ã~ú)

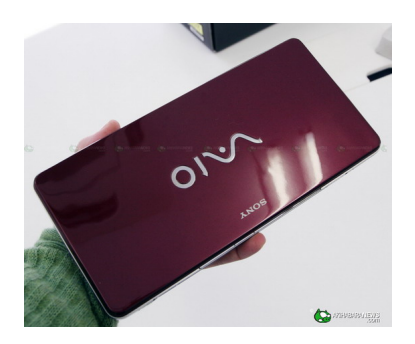

ãÊèáºÂµÃ µÃ•ÃÕèáÃ...éǡç¾Ã...ԡÕÃ'´Ã™Â∙ÕèµÃ'Çà ¤ÃƒÃ—Ã "է¡Ã'ªÃfպæ à Ã...Ã,´Ã•¡Ã‡Ã"Ã' Ā•à ËçºÃ‡Ã"Ã' Sony à Ã...×աãªÃ©ÃŠÃ•áºÂºÃ•ѺêÃŽ‡Ã'Ç Ã¡ÂµÃ¨Â¡ÃƒÃ•ÂºÂ¢Ã•Â§ Vaio P Â<sup>1</sup>Ã"Ã'Â"Õà »Ã§Â1âÃ...ËÕ ·Ã"ãËéà Õ×Õè¾Ã¨ÂºÃŠÃ•áÃ...éǴÙËÃÙÕÕÃ∮Ãj¤Ã'¡Ã‡Ã¨Ã' netbook Õ×èªÃ¦ Â∙ÕÕÕÕÂøÂ¡Ã*f*պà »Ã§ÂªÂ¾Ã...Ã'ÊÂuÔÂi ËÃ'¡Ã£Â¤ÃƒÃ »Ã§Â'à Â"éÃ'¢Ã•§ PSP ¤Â§Â¨Ã∙ºÂºÃ-¡Ã∙Ã∘¡Ã±Ã¨Ã'ÊÕÊѺÃïÃ...ռÔǢէÕѺÃ'à »Ã§ÂºÃºÃ.èÃ'Â §Ã¤Ãf

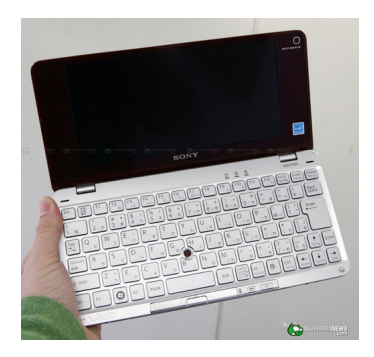

à »Ã"Â'Â'<sup>¿</sup>Ã'Ã'¢Ã-éÂ1ÕÃ ¨Ã∙à ËçºÂ¤Ã‡Ã'ÕËÃfÙËÃfÃ'Â∙ÂʿºÂ∙Â∙Â∙à ºÃ—Ã¨Ã•Â§Â¨Ã'¡ÂµÃf§ÃŠÃ¨Ã‡ÂºÂ¢Ã •§Â¤Ã•Ã.ìºÃ•Ãì´Â"Õà »Ã§ÂªÃ¢Ã...ËÕ «Ã–è§Â´Ã™ÃŠÃ‡Ã'¡Ã‡Ã¨Ã'Â∙Ã∙èà »Ã§ÂªÂ¾Ã...Ã'ʵԡÕÃ'¡ ¤Â1·Ã•èà ¤Ã.ãªÃ© HP 2133 Mini-note ¤Â§ÃfÙé´Ã• 揂‡Â¡ÃŕÃ∙ºÃƒÃ∙ºÂ¨Ã∙¨Ã∙è»Ã§ÂªÂ§4Ã...Ã'ÊÂuԡÊÃ∙´Ã"¤Ã...éÃ'Ã. MacBook Air AIA...A. Acer Aspire One

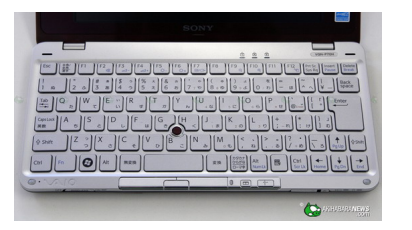

áÕéµÃ'Çà ¤ÃƒÃ—Ã¨Ã•Â§Â¨Ã•Â´Ã™Ã Ã...ç¡ áµÃ¨Â¤Ã•ÂìºÃ•Ãfì´Ã¤Ã•èà Ã...ç¡Ã•Ã'¡ÂºÃ'¡ ¤Ã∙Ã,ìºÃ∙Ãì´Â¨Ã∙Ã∙Ã∙äÇÃ'Ã∙Ã,Ã'ÇÕÃ}¡Ã‡Ã¨Ã'Â@ã•Ã,ìºÃ•Ãì´Â¢Ã•§ nerbook à (Â<sup>1</sup>éà Ã' à e 8.9" ¢Ã e Eee à Ã... à S j 1à ©Ã eÃ, áµÃ¨Â¡Ã§Ã ¾Ã•§Â¾Ã•¨Ã•Â‧ÓãËé¾Ã"վìä´Ã©ÃŠÃ•´Ã‡Â¡ äÕèÃ*f* ӤÒÂá¶Ã•ՕªÃ¨Ã•§Ã‡Ã¨Ã'§Ã¡ÂµÃ¨Ã...Õ»Ã~èÕà ËÃ...×մéÇÃ,

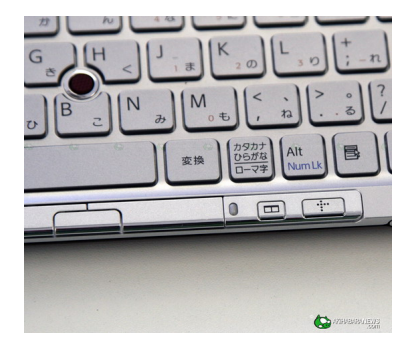

Sony µÃ'´ÃŠÃ¨Ã‡ÂºÂ¢Ã∙§Â⋅Ѫá¾Â´Ã∙Ã∙¡Ã¤Â» áµÃ¨Ã£ÂªÃ©Ã »ÃŞÂªÂ¨Ã∙Ã,ʵÔê¡Â¡Ã...Ã'ª¤Ã∙Ã,ìºÃ∙Ãì´Ã¡Â∙ª ã¤ÃfÂ∙Ã∙Ã"ªÃ"ªÂ¡Ã'ºÂ∙Ѫá¾Â´ ¤ÂŞÂµÃ©Ã•ÂŞÃ•Ã'Ã^ÑÃ.à ÇÃ...Ã'»ÃƒÃ'ºÂµÃ'ǺéÃ'ÂŞ áµÃ¨Ã‹Ã...Ã'Ã,æ ¤Â<sup>1</sup>Â-ÕèãªÃ© netbook äÕèªÃ"Â1áÕé¡ÃƒÃ•Â∙Â∙ÑèÂŞÂ∙Ѫá¾Â´Â´Ã©Ã‡Ã'«Ã©Ã" à ÇÃ...Ã'ãªÃ©ÂµÃ©Ã∙§Ã ÊÃ∙Ã,ºÃ Ã∙Ã'Êìá¡ÂµÃ¨Ã'§Ã‹Ã'¡Ã∙ÂÙè´Â◆ ´Ã'§Â1Ã'éÂ1 »ÃfÕà ´ÃŞÂªÃ¤Ã•Ã¨Ã•Ã•Â•Â·Â'ªÃ¡Â¾Â´Ã¡Ã...éÇãªÃ©ÂŞÃ'ªÃ¤Ã•èÊմǡ¤Â §ÂµÂ¡Ã¤Â» ÊèǪ»Ã~Ã"Ã∙¤Ã...Ô¡Ã Ã∙Ã'Êì«Ã©Ã'¢Ã‡Ã' ¨Ã∙Ã∙Ã.ÙèãµÃ©Ã¡Â»Ã©ÂªÃŠÃ »Â«ÂºÃ'Ãì ÕաÊէ»Ã~èմéÃ'ªÂ¢Ã‡Ã' ã¤ÃƒÃƒÃ™Ã©ÂºÃ©Ã'ÂŞÃ‡Ã¨Ã'à »ÃŞÂºÂ»Ã~Ã"ÕÕÕäà ªÃ"ǺÕ¡Â‧Õ ãËéà ´Ã'æ »Ã~Ã~իéÃ'°Ã"""•à »ÃŞÂ°Â»Ã~Ã~ÓÕà »Ã"´Â»Ã"´Â¡Ã'ÃfãªÃ©ÂŞÃ'°Â»Ã~Ã **¨Ã∙¤Ã…ԡ«Ã©Ã'Ã.¢Ã‡Ã' ÊèǪÕա»Ã~èժÕÓÂ"Â"»Ã'Â-Â-Â-Ã'** 

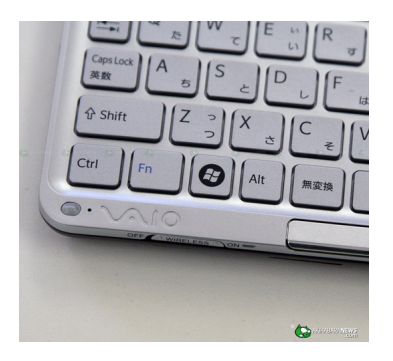

´Ã©Ã'Â'Ã...èÃ'§Â«Ã©Ã'Ã.¢Ã•§Â¤Ã•Ã.ìºÃ•Ãì´Â¨Ã•ÕÕ̪ͮà Ã...ç¡Ã¦ «Ã-Ã"§ÂªÃ"Ã'Â"Õà ç»Ã§ÂªÃ¤Ã•â¤ÃƒÃ¢Â¿Âª áÃ...յèÓÃ...§Ã¤Ā»ÂµĀƒÂ§ÃŠÃ'ºÃ ¤ÃƒÃ—èէ¨Ã•à »Ã§ÂºÂ»Ã~èÕÊäÃ... ´Ã¬Ã »Ã"´Â»Ã"Â<sup>~</sup>ÊÑÂ-Â-Ã'Â<sup>3</sup>äÇä¿ ÕÕä¿Ã¡ÃŠÂ´ÂŞÃŠÂ¶Ã'ªÃ•ÕÂÙè¢Ã©Ã'ÂŞÃ¦ ´Ã©Ã‡Ã, áÃ...շÕèÕÃ,ÙèÃêպºÂ¡Ã•¡ÃŠÃ~´Â¨Ã•à »Ã§ÂºÂ¨Ã~áÃ,Ã?§ÃƒÃ•§ÃƒÃºÂ¤Ã• à AEééà (é½Ã'ºÂ<sup>1</sup>ÃiÃ...Ã.AºÂ½Ã'Ã...à A'§ÂiÃ*f*Ã.AºÂiÃ'ªÂ

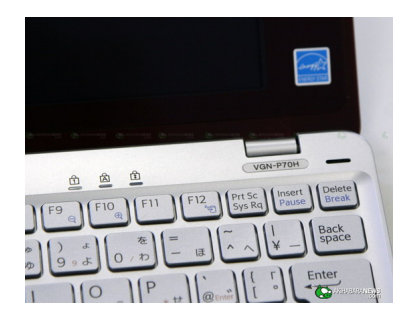

´Ã©Ã'Â'à ËÂ'×դÕÂìºÃ•Ãì´Â´Â@Ã'Â'¢Ã‡Ã' A·Ã•Õä¿Ã¡ÃŠÂ´Â§ÃŠÂ¶Ã'ºĀ• Num Lock, Caps Lock áÃ...Õ Scroll Lock

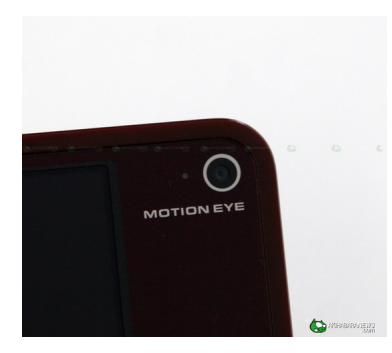

¡Ã...éÕÂŞÃ Ã‡ÃŞÂºÃ¡Â¤Ã•Ã•Ã'ÕÃ.Ùè´Ã©Ã'ªÂ¢Ã©Ã'ÂŞÂ¢Ã•ÂŞÃ‹ÂªÃ©Ã'¨Ã• à ºÃ—Ã¨Ã•ÂŞÂ¨Ã'¡Ã•վ×éºÂ∙Â∙Óà ËÅ×Õ à ¾ÃƒÃŸÃ•Â¤Ã•Ã,ìºÃ•Ãì´Ã£Ã‹Â-è¡Ã‡Ã"Ã'¤Ã‡Ã'ÕÃ,Ã'Ç˺úÃ'®Ã'¨Ã•ÕúÃ'¡ ´Ã©Ã'Â1«Ã©Ã'Ã,¢Ã‡Ã'¢Ã•§Ã‹Â1éÃ'¨Ã•Â1èÃ'¨Ã•à »Ã§Â1Ã...Óâ±Â§Ã ËÕ× ÕÂ1·Ã•èà ËçÂ1ãÂ1 Eee PC 701

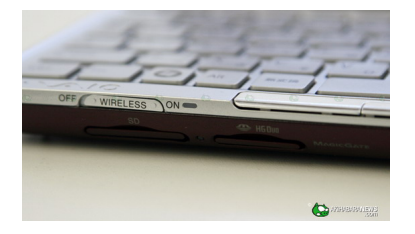

áÇÕÕÃ'´Ã™Â´Ã©Ã'Â1Ã...èÃ'§Â«Ã©Ã'Ã.ÕÕ¡Â∙Â∙¨Ã•à Ã{çÂ1ÇèÃ'ÕÕªÃ"Õ§ card reader Ãi Â.Â; Â' Âi Âi Â'Â<sup>4</sup> 2 Â<sup>a Ă</sup> "Ã. S ªĂ "Ã. A SA 'à Qà ' " «Ã Qà 'Ã. "Ã.A A » à SA 1 SDHC card reader Êà ‡Â1ªÃ ·ÂŞÂ ©Ã'Â1¢Ã‡Ã' Â·Ã·Ã »ÃŞÂ1 Memory Stick Duo card reader ·Ã"ãËéäÕèµÃ©Ã•§Ă̂¾Â¡ÂµÃ'Çá»Ã...§Â¢ÂªÃ'Â'´ Memory Stick Duo à »Ã§Âª Memory Stick AfAfA·Â'A'

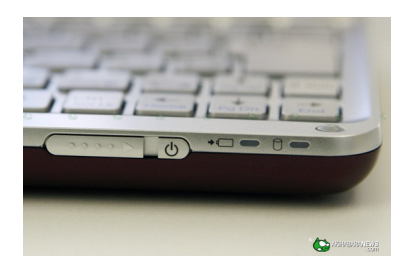

Ã∙Ã'´ÂT™Â´Ã©Ã'ªÂ¢Ã‡Ã'éºÃ©Ã'ÂŞ ¨Ã•à ËçªÃ‡Ã¨Ã'ÕÕ»Ã~èÕÊäÃ...´Ã¬Ã »Ã"´Â»Ã"À´Ã ¤ÃƒÃ—èÕ§ ä¿Ã¡ÃŠÃ´Â§ÃŠÂ¶Ã'ªÃ•áºÂµÃ µÃ•ÃÕèáÃ...ÕʶÃ'ªÃ•¡Ã'Ã∄ÕèÃ'êà ^ îŠ¢Ã•Ã. Â<sup>1</sup>ÃŽÃ'Ãfì´Â´Ã"ʡ´Ã¬ Ê٧¢Ã—éªÃ¤Â»Ã »Ã§ÂªÂ¨Ã~áÃ,Ã'§Â¡Ã'ªÂ¡ÃƒÃ•áÂ∙¡

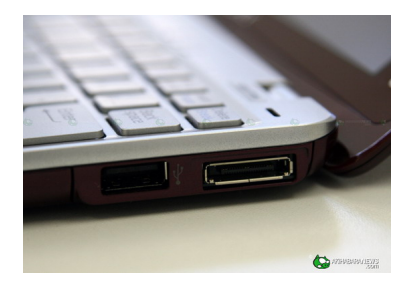

¾Ã•Ãfì·ÂµÃ¨Ã'§Ã¦ ¢Ã•§ Sony ¨Ã•ÕÕãËéÕÃ'äÕèÕÃ'¡ ´Ã™Â⋅Ã∙è´Ã©Ã'ªÂ¢Ã‡Ã'¡Ã¨Ã•ª ¨Ã•ÕÕ USB port Â.Õè¤Ã~éªÃ ¤Ã,áÀ...ժèէà ÊÕÃ,ºÂ¾Ã"à Ã^ÉÂ.Õè¨Â•à ¾Ã"èÕ Ethernet LAN áÃ... Õ USB port

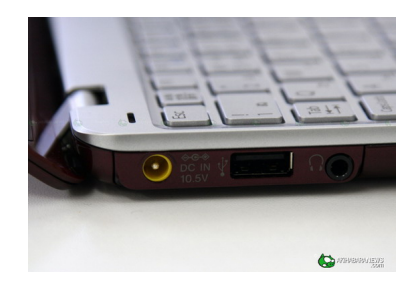

´Ã©Ã'ºÂ«Ã©Ã'Ã.Õժèէà ÊÕÃ.ºÃŠÃ'Ã.ªÃ'Ã*f*ì¨ ÂªÃ¨Ã•Â§ USB port áÃ...ժèÕÂŞÃ ÃŠÃ•Ã,ËٿÑÂŞ

à Ã{çÂ1ÃfÙ»ÃfÃ"Ã'§Ã{Â1éÃ'ÂuÃ'¢Ã•§ Sony Vaio P ªÃ'Â'æ ÃiÃ...éÇ à ªÃ—Ã¨Ã•Ã‡Ã¨Ã'ËÃ…Ã'Âæ ¤ÂªÂ¤Â§Â¨Ã•Â∙ªÃªÃ•èäÕèäËÇ ÃfպÇÃ"Ã"§Ã¤Â»Â∙ð¡ÃºÂ¡ÃfÕ»Ã~á à ÕÃ'à §Ã"ºÂ®Ã»ÃŠÃ™Â¢Ã• Sony Vaio P ÕÃ'¤Ãfպ¤ÃfէáºÂ¨Ã'Ã"à Ã...Ã.

ÕéÃ'§Ã•Ã"§ : akihabaranews

áÊ´ÂŞÂ¤Ã‡Ã'Õ¤Ã"´Ã ËÃŞÂ<sup>1</sup>ä´Ã©Â·Ã•Ã" http://www.trendypda.com/modules/newb ... wtopic.php?topic\_id=12782